VFP远程视图使用面面观计算机二级考试 PDF转换可能丢失

https://www.100test.com/kao\_ti2020/605/2021\_2022\_VFP\_E8\_BF\_ 9C\_E7\_A8\_8B\_E8\_c97\_605875.htm 摘要:远程视图是Visual Foxpro 5.0 Client/Server

 $VFP$  /  $/$  $VFP$   $CS$  ( Table/View) VFP SQL Pass-Through (Remote

 $V$ iew)  $\sim$ 

Tools Options... Remote Data

\* Share Connection:

 $\mathrm{*SQL}$ 

Updates/Criteria: Cupdate Key Field only Key and Updatable Fields Key and Modified Fields Key and Time Stamp \*SQL Updates/Method: SQL Delete then Insert SQL Qupdate \*Connection Defaults: SQL

Pass-Through

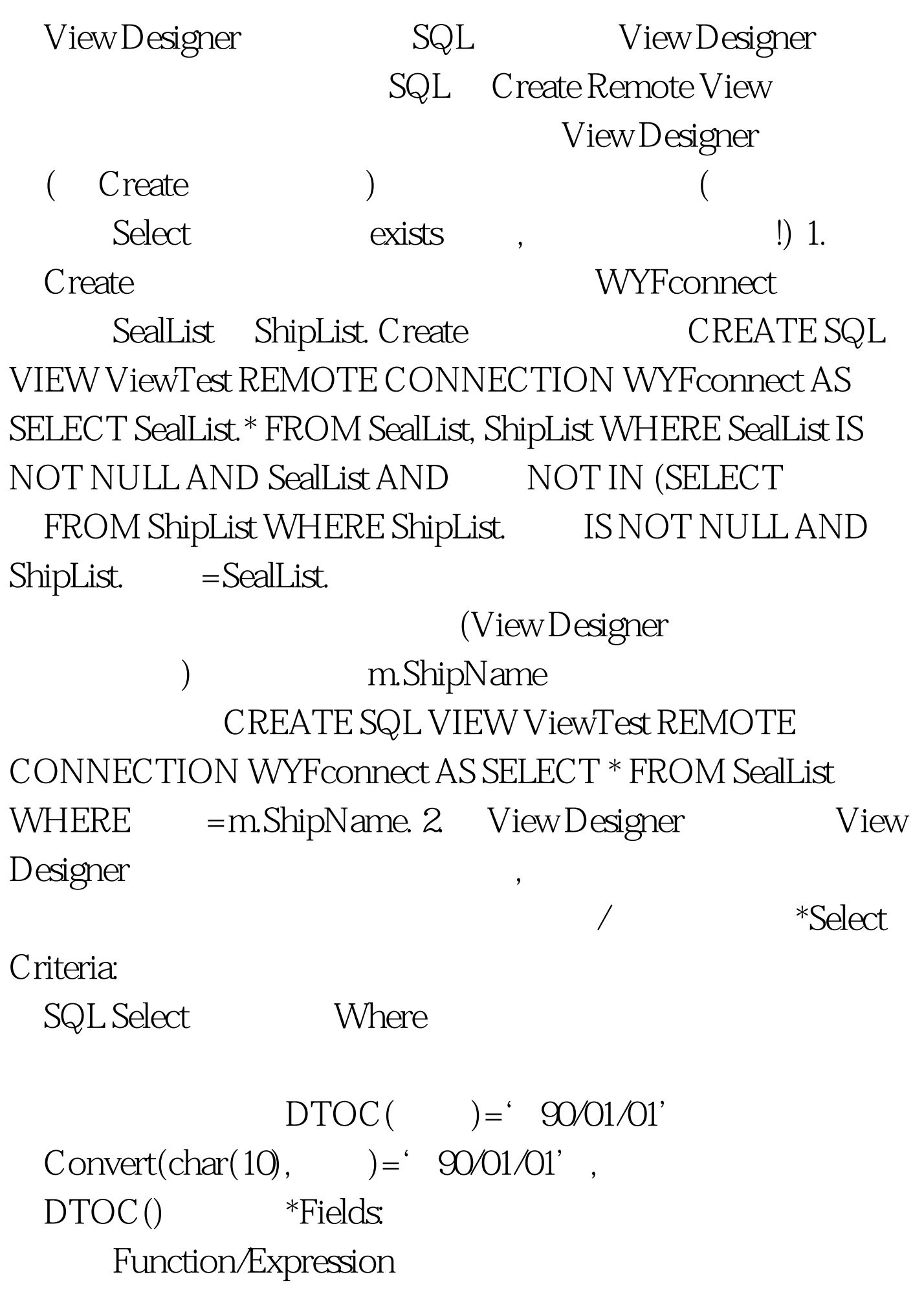

T. '' T. AS

Function/Expression \*Order by Group by: SQL \*Update Criteria: Send SQL Update SQL where Key and Modify Fields Update Using SQL Update ④务请选择关键字段和可更改字段( 在钥匙符号下面  $\left(\begin{matrix}a& & &b\end{matrix}\right)$ Insert/Qupdate 100Test www.100test.com